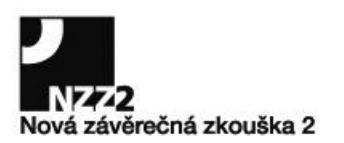

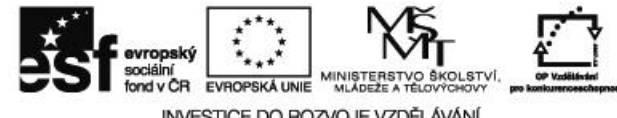

INVESTICE DO ROZVOJE VZDĚLÁVÁNÍ

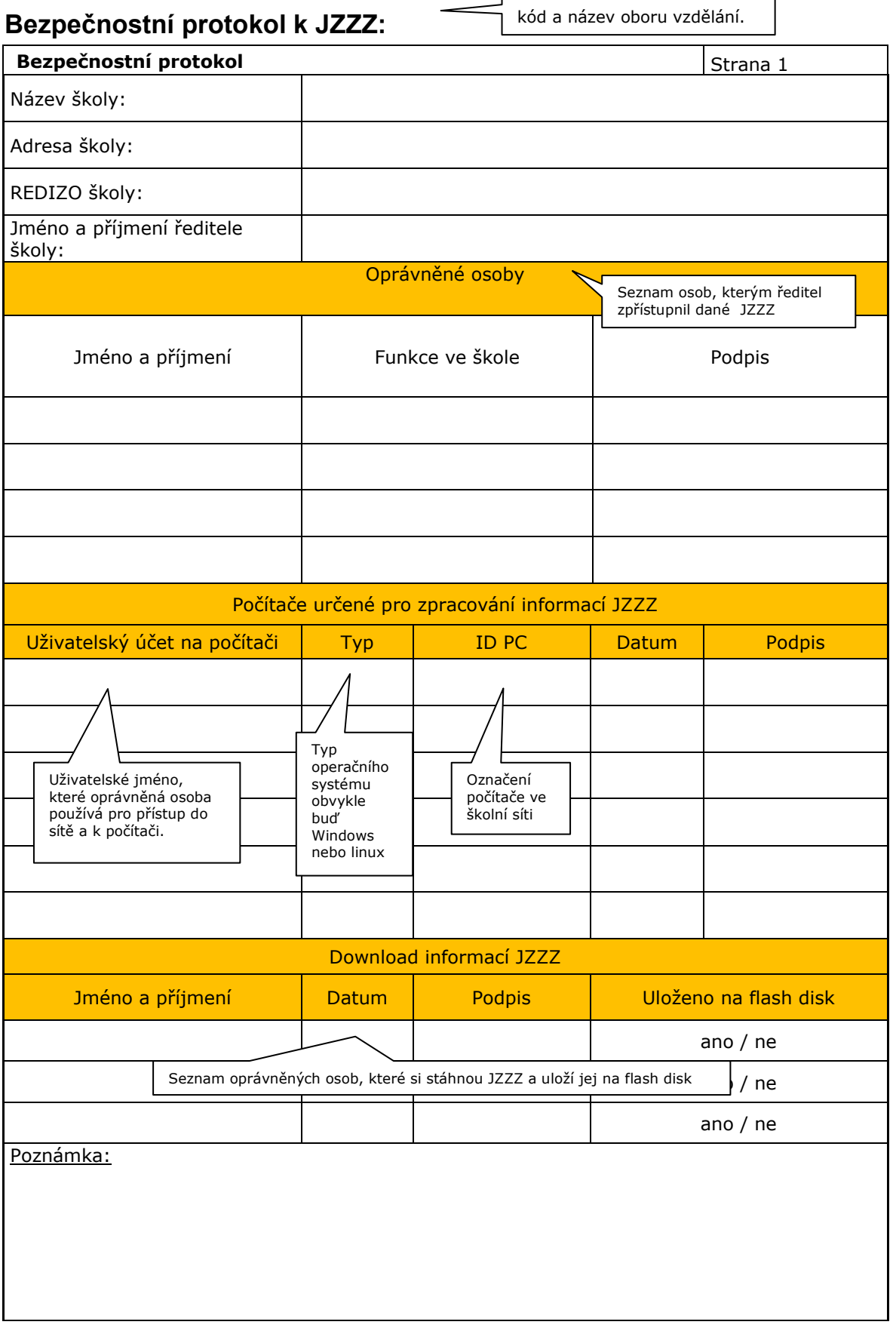

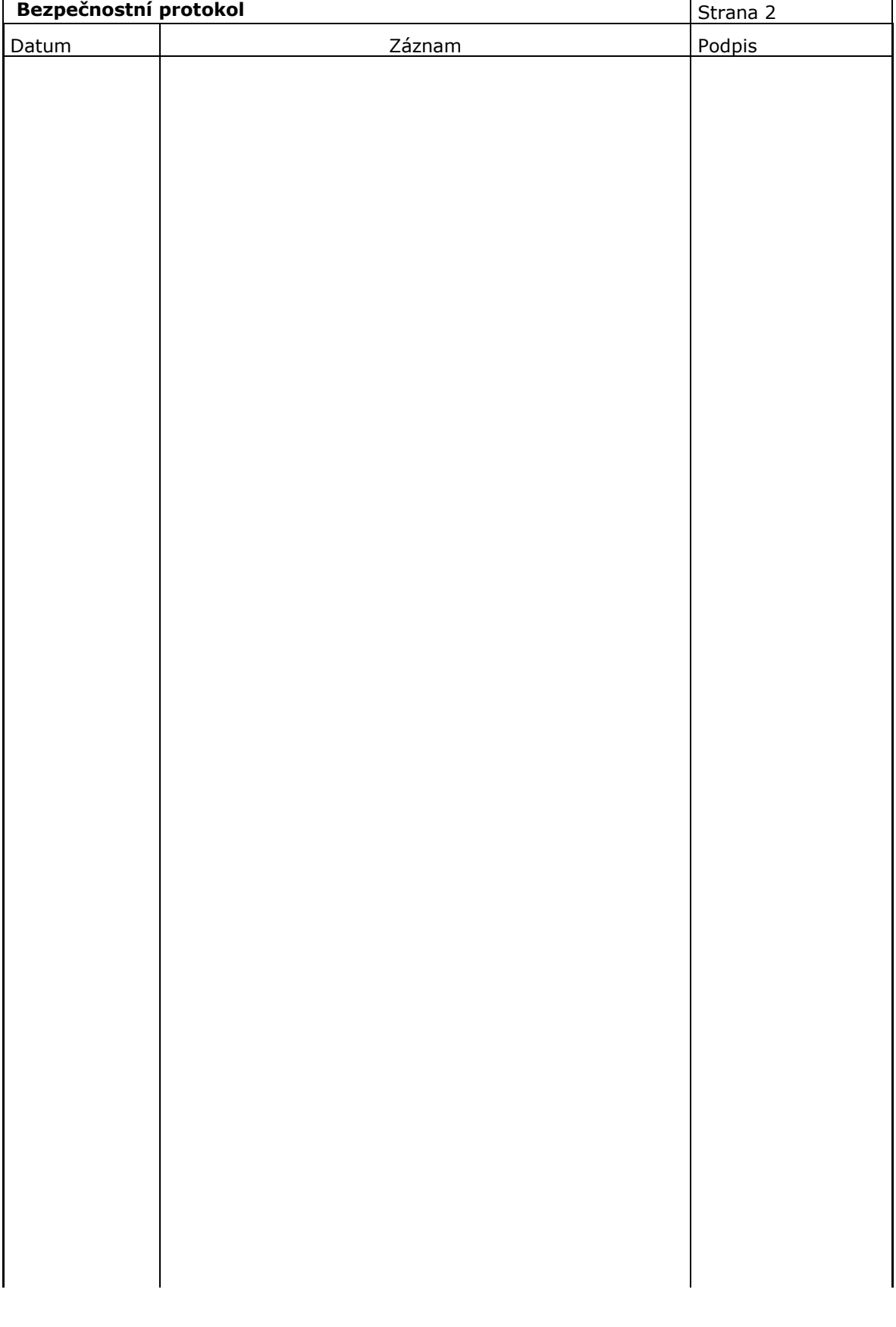

 $\overline{1}$